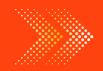

#### **MATHS**

# BOOKS - VIDHYASANGAM - RAO'S ACADEMY MATHS (KANNADA ENGLISH)

### **STATISTICS**

Exercise 14 1

**1.** Give five examples of data that you can collect from your day-to-day life.

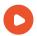

**2.** Classify the data in Q.1 above primary or secondary data.

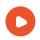

**Watch Video Solution** 

#### Exercise 14 2

**1.** The blood groups of 30 students of class VIII are recorded as follows:

A,B,O,O,AB,O,A,O,B,A,O,B,A,O,O,A,AB,O,A,A,O,O,AB,B,A,O,B,A,B,O.
Represent this data in the form of a frequency distribution table. Which is the most common, and which is the rarest, blood group among these students?

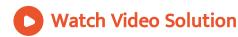

**2.** The distance (in km) of 40 engineers from their residence to their place of work were found as follows:

5 3 10 25 1113 7 12 31 20 19 10  $12 \quad 17 \quad 18 \quad 11 \quad 32 \quad 17$ 16 2 9 7 8 3 5 12 15 18 3 7 14 2 9 6 15 15 7 6 12 12

Construct a grouped frequency distribution table with class size for the data given above taking the first interval as 0-5 (5 not included). What main features do you observe from this tabular representation?

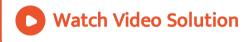

**3.** The relative humidity (in %) of a certain city for a month of 30 days was as follows:

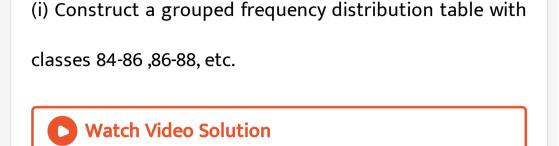

**4.** The relative humidity (in %) of a certain city for a

89.2 92.3 97.1 93.5 92.7 95.1 97.2 93.3 95.2

(ii) Which month or season do you think this data is

84.9 90.2 95.7 98.3 97.3 96.1 92.1

86.5

92.7 95.1

84.9 90.2 95.7 98.3 97.3 96.1

95.3 92.9

96.3

97.2 93.3 95.2

94.2

92.1

95.1

97.3

97.3

89

89

90.3

99.2

92.3 97.1 93.5

98.1

89.2

96.2 92.1

96.2 92.1

about?

98.6

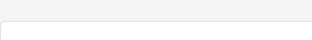

month of 30 days was as follows:

98.1 98.6 99.2 90.3 86.5 95.3 92.9 96.3 94.2 95.1

**5.** The relative humidity (in %) of a certain city for a

month of 30 days was as follows:

98.1 98.6 99.2 90.3 86.5 95.3 92.9 96.3 94.2 95.1

98.1 98.0 99.2 90.3 80.3 95.3 92.9 90.3 94.2 95.1 89.2 92.3 97.1 93.5 92.7 95.1 97.2 93.3 95.2 97.3 96.2 92.1 84.9 90.2 95.7 98.3 97.3 96.1 92.1 89

(iii) What is the range of this data?

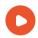

# **Watch Video Solution**

**6.** The heights of 50 students, measured to the nearest centimetres, have been found to be as follows:

161 150 154 165 168 161 154 162 150 151

162 164 171 165 158 154 156 172 160 170 153 159 161 170 162 165 166 168 165 164

156 158 162 161 173 166 154 152153160161 159 162 167168 159158153154 159

(i) Represent the data given above by a grouped

frequency distribution table, taking the class intervals as 160-165,165-170 ,etc.

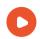

## **Watch Video Solution**

**7.** A study was conducted to find out the concentration of sulphur dioxide in the air in parts per million (ppm) of a certain city. The data obtained for 30 days is as follows:

- $0.03 \quad 0.08 \quad 0.08 \quad 0.09 \quad 0.04 \quad 0.17$
- $0.16 \quad 0.05 \quad 0.02 \quad 0.06 \quad 0.18 \quad 0.20$
- 0.11 0.08 0.12 0.13 0.22 0.07

 $0.08 \quad 0.01 \quad 0.10 \quad 0.06$ 

- 0.11 0.07 0.05 0.07 0.01 0.04
- (i) Makes a grouped frequency distribution table for this data with class intervals as 0.00-0.04,0.04-0.08, and so on.

 $0.09 \quad 0.18$ 

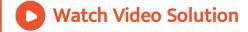

**8.** A study was conducted to find out the concentration of sulphur dioxide in the air in parts per million (ppm) of a certain city. The data obtained for 30 days is as follows:

 0.03
 0.08
 0.08
 0.09
 0.04
 0.17

 0.16
 0.05
 0.02
 0.06
 0.18
 0.20

 0.11
 0.08
 0.12
 0.13
 0.22
 0.07

 0.08
 0.01
 0.10
 0.06
 0.09
 0.18

 0.11
 0.07
 0.05
 0.07
 0.01
 0.04

(ii) For how many days, was the concentration of sulphur dioxide more than 0.11 parts per million ?

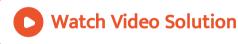

Exercise 14 3

**1.** A survey conducted by an organisation for the cause of illness nad death among the women between the ages 15-44 (in years) worldwide, found the following figures (in %):

| S.No. | Causes                         | Female fatality rate (%) |
|-------|--------------------------------|--------------------------|
| 1.    | Reproductive health conditions | 31.8                     |
| 2.    | Neuropsychiatric conditions    | 25.4                     |
| 3.    | Injuries                       | 12.4                     |
| 4.    | Cardiovascular conditions      | 4.3                      |
| 5.    | Respiratory conditions         | 4.1                      |
| 6.    | Other causes                   | 22.0                     |

(ii) Which condition is the major cause of women's ill health and death worldwide?

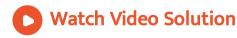

2. A survey conducted by an organisation for the cause of illness nad death among the women between the ages 15-44 (in years) worldwide, found the following figures (in %):

| S.No. | Causes                         | Female fatality rate (%) |
|-------|--------------------------------|--------------------------|
| 1.    | Reproductive health conditions | 31.8                     |
| 2.    | Neuropsychiatric conditions    | 25.4                     |
| 3.    | Injuries                       | 12.4                     |
| 4.    | Cardiovascular conditions      | 4.3                      |
| 5.    | Respiratory conditions         | 4.1                      |
| 6.    | Other causes                   | 22.0                     |

(ii) Which condition is the major cause of women's ill health and death worldwide?

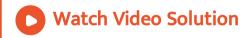

**3.** A survey conducted by an organisation for the cause of illness nad death among the women between the ages 15-44 (in years) worldwide, found the following figures (in %):

| S.No. | Causes                         | Female fatality rate (%) |
|-------|--------------------------------|--------------------------|
| 1.    | Reproductive health conditions | 31.8                     |
| 2.    | Neuropsychiatric conditions    | 25.4                     |
| 3.    | Injuries                       | 12.4                     |
| 4.    | Cardiovascular conditions      | 4.3                      |
| 5.    | Respiratory conditions         | 4.1                      |
| 6.    | Other causes                   | 22.0                     |

(iii) Try to find out, with the help of your teacher, any two factors which play a major role in the cause in (ii) above being the major cause.

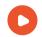

**4.** The following data on the number of girls of the nearesten per thousand boys in different sections of Indian society is given below.

| Section                | Number of girls<br>per thousand boys |  |
|------------------------|--------------------------------------|--|
| Scheduled Caste (SC)   | 940                                  |  |
| Scheduled Tribe (ST)   | 970                                  |  |
| Non SC/ST              | 920                                  |  |
| Backward districts     | 950                                  |  |
| Non-backward districts | 920                                  |  |
| Rural                  | 930                                  |  |
| Urban                  | 910                                  |  |

(i) Represent the information above by a bar graph.

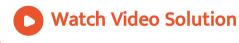

5. The following data on the number of girls of the nearesten per thousand boys in different sections of

Indian society is given below.

| Section                | Number of girls<br>per thousand boys |  |
|------------------------|--------------------------------------|--|
| Scheduled Caste (SC)   | 940                                  |  |
| Scheduled Tribe (ST)   | 970                                  |  |
| Non SC/ST              | 920                                  |  |
| Backward districts     | 950                                  |  |
| Non-backward districts | 920                                  |  |
| Rural                  | 930                                  |  |
| Urban                  | 910                                  |  |

(i) Represent the information above by a bar graph.

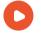

**Watch Video Solution** 

**6.** Given below are the seats won by different political parties in the polling outcome of a state assembly elections:

| Political Party | A  | В  | С  | D  | E  | F   |
|-----------------|----|----|----|----|----|-----|
| Seats Won       | 75 | 55 | 37 | 29 | 10 | 37. |

(i) Draw a bar graph to represent the polling results.

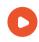

**Watch Video Solution** 

**7.** Given below are the seats won by different political parties in the polling outcome of a state assembly elections:

| Political Party | A  | В  | С  | D  | E  | F   |
|-----------------|----|----|----|----|----|-----|
| Seats Won       | 75 | 55 | 37 | 29 | 10 | 37. |

(ii) Which political party won the maximum number of seats?

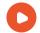

**8.** The length of 40 leaves of a plant are measured correct to one millimetre, and the obtained data is represented in the following table:

| Length (in mm) | Number of leaves |
|----------------|------------------|
| 118 - 126      | 3                |
| 127 - 135      | 5                |
| 136 - 144      | 9                |
| 145 - 153      | 12               |
| 154 - 162      | 5                |
| 163 - 171      | 4                |
| 172 - 180      | 2                |

(ii) Is there any other graphical representation for the same data?

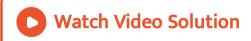

**9.** The length of 40 leaves of a plant are measured correct to one millimetre, and the obtained data is represented

in the following table:

| Length (in mm) | Number of leaves |
|----------------|------------------|
| 118 - 126      | 3                |
| 127 - 135      | 5                |
| 136 - 144      | 9                |
| 145 - 153      | 12               |
| 154 - 162      | 5                |
| 163 - 171      | 4                |
| 172 - 180      | 2                |

(ii) Is there any other graphical representation for the same data?

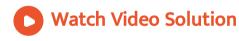

**10.** The length of 40 leaves of a plant are measured correct to one millimetre, and the obtained data is represented in the following table:

| Length (in mm) | Number of leaves |
|----------------|------------------|
| 118 - 126      | 3                |
| 127 - 135      | 5                |
| 136 - 144      | 9                |
| 145 - 153      | 12               |
| 154 - 162      | 5                |
| 163 - 171      | 4                |
| 172 - 180      | 2                |

(iii) Is it correct to conclude that the maximum number of leaves are 153 mm long? Why?

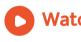

**Watch Video Solution** 

**11.** The following table gives the life times of 400 neon lamps :

| Life time (in hours) | Number of lamps |
|----------------------|-----------------|
| 300 - 400            | 14              |
| 400 - 500            | 56              |
| 500 - 600            | 66              |
| 600 - 700            | 86              |
| 700 - 800            | 74              |
| 800 - 900            | 62              |
| 900 - 1000           | 48              |

(i) Represent the given information with the help of a histogram.

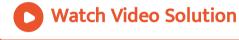

**12.** The following table gives the life times of 400 neon lamps:

| Life time (in hours) | Number of lamps |
|----------------------|-----------------|
| 300 - 400            | 14              |
| 400 - 500            | 56              |
| 500 - 600            | 66              |
| 600 - 700            | 86              |
| 700 - 800            | 74              |
| 800 - 900            | 62              |
| 900 - 1000           | 48              |

(ii) How many lamps have a life time of more than 700 hours?

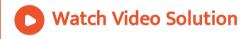

**13.** The following table gives the distribution of students of two sections according to the marks obtained by them

| Section A |           | Section B |           |
|-----------|-----------|-----------|-----------|
| Marks     | Frequency | Marks     | Frequency |
| 0-10      | 3         | 0-10      | 5         |
| 10-20     | 9         | 10-20     | 19        |
| 20-30     | 17        | 20-30     | 15        |
| 30-40     | 12        | 30-40     | 10        |
| 40-50     | 9         | 40-50     | 1         |

Represent the marks of the students of both the sections on the same graph by two frequency polygons. From the two polygons compare the performance of the two sections.

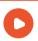

# **Watch Video Solution**

**14.** The runs scored by two teams A and B on the first 60 balls in a cricket match are given below:

| Number of balls | Team A | Team B |
|-----------------|--------|--------|
| 1-6             | 2      | 5      |
| 7-12            | 1      | 6      |
| 13 - 18         | 8      | 2      |
| 19-24           | 9      | 10     |
| 25-30           | . 4    | 5      |
| 31-36           | 5      | 6      |
| 37-42           | 6      | 3      |
| 43-48           | 10     | 4      |
| 49-54           | 6      | 8      |
| 55-60           | 2 .    | 10     |

Represent the data of both the teams on the same graph by frequency polygons.

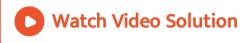

**15.** A random survey of the number of childern of various age groups playing in a park was found as follows :

| Age (in years) | Number of children |
|----------------|--------------------|
| 1 - 2          | 5                  |
| 2 - 3          | 3                  |
| 3 - 5          | 6                  |
| 5 - 7          | 12                 |
| 7 - 10         | 9                  |
| 10 - 15        | 10                 |
| 15 - 17        | 4                  |

Draw a histogram to represent the data above.

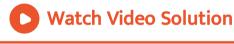

**16.** 100 surnames were randomly randomly picked up from a local telephone directory and a frequency distribution of the number of letters in the English alphabet in the surnames was found as follows:

| Number of letters | Number of surnames |
|-------------------|--------------------|
| 1 - 4             | 6                  |
| 4 - 6             | 30                 |
| 6 - 8             | 44                 |
| 8 - 12            | 16                 |
| 12 - 20           | 4                  |

(i) Draw a histogram to depict the given information.

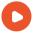